# **Change Resolution Windows Xp Without Screen**

If you ally obsession such a referred **Change Resolution Windows Xp Without Screen** ebook that will pay for you worth, acquire the no question best seller from us currently from several preferred authors. If you desire to comical books, lots of novels, tale, jokes, and more fictions collections are plus launched, from best seller to one of the most current released.

You may not be perplexed to enjoy all book collections Change Resolution Windows Xp Without Screen that we will enormously offer. It is not regarding the costs. Its just about what you obsession currently. This Change Resolution Windows Xp Without Screen, as one of the most lively sellers here will entirely be accompanied by the best options to review.

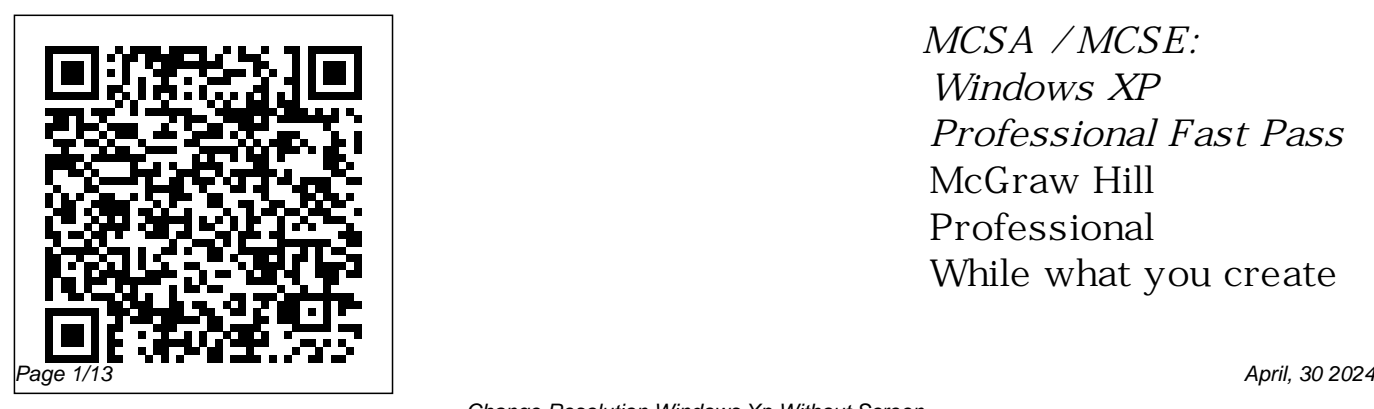

*MCSA / MCSE: Windows XP Professional Fast Pass* McGraw Hill Professional While what you create

using your computer is a those of us who qualify unique expression of who you are, how you use your computer probably isn't. Nearly every Windows XP user slow, less efficient and follows the same Start menu path to launch programs, uses the same standard techniques in programs will take you beyond like Windows Explorer and Outlook Express, and performs the same customizations that don't go much beyond changing the wallpaper. However, there are

as the "post-novice" user, who think that doing things the "official" way is too less powerful than there the way, you'll learn is potential for with Windows XP. Microsoft Windows XP Unleashed undocumented features, the standard-issue default settings and program wizards to shortcuts, new customization techniques, workarounds for

common problems, and warnings on how to avoid the pitfalls of Windows XP, including those associated with Service Pack 2. Along about all kinds of insider details, powerful tools, and background facts that help put everything about Windows XP into perspective. **Windows XP Quicksteps** John Wiley & Sons Describes how to fix glitches

found on a PC, covering such topics as email, Microsoft Windows, the Internet, Microsoft Office, hardware, and music and video.

## **The 'No**

#### **Assumptions' Guide to Windows XP**

Pearson Education Computers were supposed to save us time, but Windows XP users knowhow often the opposite seems to be true. What if you could get alist of shortcuts that

would save you time organized into every single day?Windows XP Timesaving Techniques For Dummies, 2nd Editionincludes 70 of them, great tips your desktop and and tricks that make Windows workfaster, more reliably, and more like the way you work. Collected and Internet and etested by Windows guru Woody Leonhard, thesetimesavers are your system in a

groups of related tasks so you canquickly find the ones that will help you at any given time. You canset up launch your programs in the way that makessense for you, take back control of the mail, manageyour music and visual media, and protect

fewsimple steps. You'll find nononsense advice on Eliminating irritating programs that start automatically Speeding up the restart or shutdown safer Scheduling process Streamlining searches, the Start menu, and Outlook Express Strengthening your firewall and zapping scumware Adjusting your

monitor to reduce eyestrain Reducing download time for photos Enhancing the performance of your network Making online shopping faster as well as maintenance chores to run while you sleep From the most basic to somewhat advanced tricks designed forpower users, this grocery list of timesavers has something

forevery Windows XP user— including you!

Windows XP Home Edition John Wiley & Sons Ever feel as though Windows XP was running YOU, instead of the other way around? Maybe it's time to show Windows who's boss. Make it run YOUR way. Get rid of the stuff that doesn't help you do what you want to do. Soup up security so you're better protected against spyware and other nasties. Find things faster with more efficient searches. Woody Leonhard shows you exactly how to do it in

Windows XP Hacks & Mods For Dummies. Don't let the word "hack" intimidate you. Woody walks you through every suggested adjustment step favorite games Get the most by step. He even provides plenty of explanation about what's involved and what tools you need. Windows XP Hacks & Mods For Dummies even gives you a convenient list of common hacks you should avoid because they don't accomplish much. You'll discover how to: Eliminate the annoying features that came pre-installed on your PC Speed Peter Norton's Complete up your system performance Pin programs, folders, files, and XP is a comprehensive,

Web pages so they appear on your Start menu Launch applications more quickly Boost style. This unique approach the performance of your from your iPod and Windows Media Player Navigate peer-to- new technologies designed peer file sharing safely Find free to improve your system virus protection In the fun and performance. The book friendly Dummies style, Woody demonstrates all of the Leonhard gives you tons of helpful advice to make your relationship with Windows XP a lot more rewarding. Photoshop 7/ImageReady for the Web Peachpit Press Guide to Microsoft Windows user-friendly guide written in the highly acclaimed Norton teaches the features of Windows XP with clear explanations of the many newest features available for increasing your OS performance. You will find Peter's Principles, communications, networking, printing, performance, troubleshooting, and compatibility tips throughout

the book. Whether you're justtasks, each presented in ten out of Windows XP experience, Peter Norton's Guide to Microsoft Windows screen shots, and to-the-XP has the answers, explanations, and examples you need. Windows XP Power Tools "O'Reilly Media, Inc." If you need Windows XP solutions fast, then this book less-to help you get the job is for you-whether you're new to Windows XP or you need help dealing with the applications that come with

it. Open the book and you'll discover clear, easy-tofollow instructions for more than 250 key Windows XP

starting out or have years of quick steps-or less. Easy-to- Access 2003 Bible Sams navigate pages, lots of point directions guide you through every common (and not-so-common) Windows XP challenge-and help you get more done in less time. \* 70-298. Each solution is ten steps-or done fast \* Self-contained two-page spreads deliver the answers you need-without flipping pages \* A no-fluff approach focuses on helping you achieve results \* A resource packed with useful and fun ways to get the most files.

Publishing Overview, study guide, and practice exams for Microsoft Certified Systems Engineer (MCSE) core exams 70-270, 70-297, and Windows XP Unleashed John Wiley & Sons Explains how to get accustomed to the new operating system and master its features, covering topics such as using menus and control panels, networking multiple PCs, and finding lost

**Mastering Windows XP**

## **Home Edition** Que Publishing

The most comprehensive reference on this popular database management tool, fully updated with the new features of Access "X" including increased use of XML and Web services Explores the new, tighter integration with SharePoint and BizTalk in Office "X" that enables greater flexibility for gathering and manipulating data Written by an international bestselling author team with several books to their credit, including previous editions of Access Bible Gets Access beginners started with hundreds of examples, tips, and techniques for getting the

most from Access Offers advanced programming information for serious professionals CD-ROM includes all templates and worksheets used in the book as well as sample chapters Bibles and useful third party software, including John

Walkenbach's Power Utility Pak

#### **Microsoft Windows XP Unleashed** Mastering

Windows XP Home Edition Looks at the operating system's features and functions, covering such areas as Internet Explorer 7 and Internet connectivity, networking, multimedia

capabilities, security, file management and search functions, Sidebar and Gadgets, intallation and upgrading procedures, customization, and other essentials.

## from all Wiley Office "X" related <u>Maximum PC</u> John Wiley & Sons

"In this book you will get comprehensive guidance straight from the Microsoft Windows team. Topics covered are: plan, test and automate your deployment ; centrally manage users and network resources with Group Policy and IntelliMirror technologies ; exploit enhancements in

disk, file system and device management capabilities ; manage authentication, authorization, access control and EFS ; connect clients to Windows-based networks ; configure TCP/IP, IP addressing and name resolution services ; implement Remote Desktop, remote access and mobile uers support features ; and much more." - back cover. Windows XP for Power Users John Wiley & Sons Shows power users how to take Windows XP to the next level, focusing on functionality, networking, and overall performance Features to-the-

point coverage that skips introductory explanations and focuses instead on the realworld tips and tricks power users need to become more productive Written in a friendly, approachable style by experienced XP author and power user Curt Simmons Topics covered include scripting, managing applications, making the most of digital media, power management, hardware management, the registry and file systems, security, auditing, backup and data storage, system performance, system recovery, Microsoft's popular download XP Power Toys, networking, and wireless

Peter Norton's Complete Guide to Windows XP Que Publishing The book will instruct the advanced user on how to exploit all of the features of XP, creating a finely tuned system, optimized for topnotch performance. Comprehensive coverage of Windows XP Professional. Features secrets to optimization with explanations not normally found in user manuals accompanying software. Coverage of advanced topics to benefit the IT Professional. Terry guides the advanced reader through nearly every Windows XP topic imaginable giving ideas and solutions practical to

typical problems encountered by professionals. Here are a few examples: installations, use, and maintenance; performance tuning; optimizing memory; detailed registry info; pushing hardware profiles to their limits; XP system tools; how to build network bridges between Dissimilar operating systems; working with compatibility modes to enable older o/s to interact with XP; device driver rollback; automatic driver up20011219; ensuring perfect printing always; maximizing XP for the Internet and intranets, and security, and more! As a consultant, Terry Ogletree travels the world, consulting

with major corporations on nearly every imaginable computer topic, from disaster recovery to operating systems. His clients include Bristol-Myers Squidd, Digital Equipment and AT&T. Terry is well known for his magazine articles and devotion to writing computer books. Recent publications include: Windows 4 of Sams Windows NT 4 and Website Resource Library) Sams Computer Publishing, 1997, 0672309947; Practical Firewalls (Que Publishing, June 2000), 0789724162, Upgrading and Repairing Networks, Second Edition (Que Publishing, December

1999), 0789720345, and The Complete Idiot's Guide to Creating Your Own CDs (Que/Alpha Books), 0789724928. **Microsoft Windows XP**

NT Server 4.0 Networking (Vol. system inan easy-to-read, Que Publishing This complete reference covers the entire Windows XP Home operating all-in-one handbook. The Complete Idiot's Guide to Microsoft Windows XP McGraw-Hill Osborne Media Explains how to set up and configure Windows XP Professional, as well as such topics as how to share

applications, how to troubleshoot the operating system and network connections, and how to establish secure remote connections.

Windows XP For Dummies "O'Reilly Media, Inc." Brace youself, because here comes QuickSteps: The fast, easy, accessible information on Windows XP in a full-color cookbook-style format. Provides answers to all of your How-do-I questions in a concise and meaningful way. Lengthwise page layout allows for easy page viewing. Useful tips

and cautions are displayed in to create a safe and secure PC

the margins so that they don't break the flow of the quick steps themselves. Windows XP in 10 Simple Steps or Less John Wiley & Sons

Diagnose and solve your PC problems with this easy-tounderstand guide Written by veteran For Dummies author Dan Gookin, this straightforward guide shows you how to diagnose and solve the most common hardware and software problems your PC may encounter. In addition, he presents advice for preventing PC problems in the first placeand clearly explains how

environment. Walks you through ways to diagnose the most common PC hardware, software, and operating system problems Offers clear and easyto-understand solutions for confidently handling these problems Shares valuable advice about maintaining your system to maximize its lifespan Reviews an array of useful tools Covers Windows Vista, Windows 7, and Internet Explorer 8 Troubleshooting & Maintaining Your PC All-in-One For Dummies, 2nd Edition helps you to confidently handle whatever PC problems you may encounter.

**PC Annoyances** Pearson

## **Education**

The Perfect Preparation and Review Resource MCSA/MCSE: Windows XP Professional Fast Pass is the streamlined tool you need to hone in on critical XP information at this key stage in the certification process (exam 70-270). The enclosed CD lets you practice, practice, practice, and you'll keep the book at your side right up until you begin the exam. Coverage includes: Installing Windows XP

Professional Implementing Note:CD-ROM/DVD and and conducting administration of resources Implementing, managing, monitoring, and PC Mag Sybex troubleshooting hardware devices and drivers Monitoring and optimizing system performance and reliability Configuring and troubleshooting the desktop environment Implementing, managing, and troubleshooting network protocols and services Configuring, managing, and troubleshooting security

other supplementary materials are not included as part of eBook file. If you're a part of the business world, chances are that you need to use a laptop for mobile computing. Newly revised and updated to serve as a valuable guide for anyone who operates a laptop computer, Laptops for Dummies Quick Reference, 2nd Edition is an indispensable guide that's perfect for when

you're on the road. You'll learn how to select the perfect laptop to take with you on the road and you'll find out how to install or activate WiFi, Bluetooth, wired Ethernet, satellite, and other communication media to keep you connected to the business world. Now you can make sure that you will choose the best software for mobile computing and manage all your files and accounts safely and securely. You'll be prepared to fix or work

around common hardware PDA, and a desktop or and software failures so that you can proceed with your tasks. You will: Become familiar with all your laptop's components Organize and manage files and accounts Deal with repairs, unusual or non-standard power sources, and alternate means of communication Properly equip your laptop carrying case with tools and resources Add software tools to synchronize and update files between a laptop, a

office server In addition to the basics, learn keyboard shortcuts for Word, Excel, and Powerpoint, find troubleshooting advice, and cool things you can add to your laptop in Laptops for Dummies Quick Reference, 2nd Edition, a convenient and handy guide! Peachpit Press The Only Windows XP Home Edition Resource You Need—Now Completely Updated Here's the insider knowledge you need to

maximize Microsoft's powerful home operating system, whether you're moving straight to XP or upgrading from Windows 98 or Me. This encyclopedic guide delivers full coverage of every topic from installation and multimedia, to security and networking. Beginners can start off by using Windows XP on a stand-alone computer and connecting to the Internet, while experienced users can mail and minimizing spam quickly build and secure a home network, work with the versions of Windows Registry to change XP's behavior, and optimize and

troubleshoot Windows XP. Coverage includes: Upgrading from Windows 98 or Me Taking full advantage of XP multi-user support Customizing Windows XP Installing, removing, and running programs Sharing files securely--or keeping them private Adding hardware and installing drivers Connecting your computer or network to the Internet Sending secure e-Communicating via the latest Messenger Using Windows Firewall Getting and giving

help via the Internet Enjoying audio, video, and DVDs with Windows Media Player 10 Burning audio and data CDs Building a secure home network Using Microsoft PowerToys Using VPNs and connecting to a company network Setting up wireless networks with Wi-Fi Protected Access (WPA)